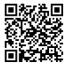

Latest online doc version

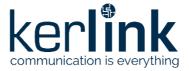

# Wirnet<sup>™</sup> iZeptoCell Ethernet

# LoRaWAN<sup>®</sup> gateway for the Internet of Things

Quick Start Guide

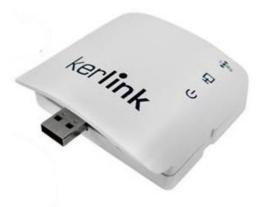

Thank you for choosing Kerlink.

We are proud to be part of your project.

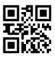

KLK03464\_02 Kerlink internal use only

V2.0 - 15/11/2021 | Page 1/12

## 1 Need help?

- In order to provide the most updated technical documentation, as well as considering and saving the environmental resources, Kerlink is providing preferably "Online documentation".
- Kerlink is gathering all the technical information on a Wiki: http://wikikerlink.fr/
  - If you don't have yet your Wiki login/password please request them to support@kerlink.com (note that the EUI of one of your products will be required).
  - How to find the EUI"? Please look at the Wirnet iZeptoCell sticker placed on the top side of the case and scan the QR code.

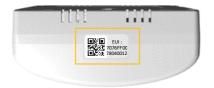

- On the Wiki, Kerlink is proposing a comprehensive set of documents and information for self- help:
   Setup of Wirnet™ iZeptoCell gateway: Connection to the gateway, Firmware update, Packet Forwarder
  - installation, Packet Forwarder configuration.
  - System Management: Connection, login and credentials, KerOS REST API, ...
  - Network Management: Backhaul configuration, Firewall, IPsec / OpenVPN.
  - LoRa Features, KerOS customization, Support and resources (FAQ, Troubleshoot the gateway ...)
  - Application Notes: for questions related to generic engineering rules:
    - AN-KLK03356 LoRaWAN gateways coverage optimization,
- For any Warranty or Maintenance related request (Trouble shooting, help ...)
  - If purchased from a Distributor, please contact the distributor directly for Level1 support T If purchased from Kerlink directly, please open an "Assistance Request" via our ticketing tool called OTRS (Open-source Ticket Request System)
  - If you don't have yet your OTRS login/password, please request them to support@kerlink.com (note that the Product Id or any serial number of one of your products will be required).
  - Access to Kerlink "Technical Support team" for Maintenance Services is conditioned to a valid Maintenance contract.
- For additional information or if you need any assistance to use the product, please contact your reseller. You can
  also find more information here:
  https://www.kerlink.com/customer-support/

## 2 Manufacturer

KERLINK 1 Rue Jacqueline Auriol 35235 Thorigné-Fouillard France Tel.: +33 (0)2 99 12 29 00 – Fax: +33 (0) 2 99 12 29 11 www.kerlink.com

# 3 Safety

Read these instructions carefully and look at the equipment to become familiar with the device before trying to install, operate, or maintain it.

The following special messages may appear throughout this documentation or on the equipment to warn of potential hazards or to call attention to information that clarifies or simplifies a procedure.

|                    | Refers to a critical situation.<br>In case of non-compliance, it may result in property damage. |
|--------------------|-------------------------------------------------------------------------------------------------|
| (D)<br>Information | Refers to useful information during manipulations.                                              |

It is an integral part of the described equipment, and it must be available at all time.

|  | <ul> <li>Only use the Wirnet iZeptoCell for its intended use "Normal conditions of use".</li> <li>Maintenance and repair must be carried out by qualified personnel authorized by the manufacturer.</li> <li>The enclosure of the Wirnet™ iZeptoCell must not be opened by CUSTOMER.</li> <li>The Wirnet iZeptoCell should only be used with accessories or spare parts supplied by your reseller.</li> </ul> |
|--|----------------------------------------------------------------------------------------------------|
|--|----------------------------------------------------------------------------------------------------|

# 4 Package Contents

| ltem | Wirnet iZeptoCell                                                                                                    | Parts                                                                                       |
|------|----------------------------------------------------------------------------------------------------|---------------------------------------------------------------------------------------------|
| 1    | This document                                                                                                    | Quick start guide                                                                           |
| 2    | Revint Cot                                                                                                    | x1 Wirnet<br>iZeptoCell                                                                     |
| 3    | and the second second sec | x1 Ethernet cable<br>(2.8 meters)                                                           |
| 4    |                                                                                                    | x1 Multi-blades<br>power supply<br>(North America,<br>Europe, United<br>Kingdom, Australia) |
| 5    |                                                                                                    | x1 USB-A cable<br>extender<br>(2.8 meters)                                                  |

Kerlink could also provide the following accessories:

| Optional | x1 POE splitter                            |
|----------|--------------------------------------------|
| Optional | 1x USB-A to<br>USB-C cable<br>(2.8 meters) |

# 5 Markings

| Symbol               | Description                      | Symbol                    | Description                                                                                                    |
|----------------------|----------------------------------|---------------------------|----------------------------------------------------------------------------------------------------|
| Wirnet<br>iZeptoCell | Type of<br>equipment             | IP30                      | Ingress protection level                                                                                                    |
| PDTIOT-<br>IZEExxx   | Reference of<br>equipment        | ce<br>or other<br>marking | CE marking indicating that<br>the product complies with<br>current European directives<br>or other marking marking<br>depending on the country |
| EUI                  | Extended<br>unique<br>identifier | RoHS                      | Marking indicating that the<br>product complies with RoHS<br>directives                                                                        |
|                      | QR code<br>(EUI)                 | X                         | Do not dispose of with domestic waste                                                                                                    |
| 5V 1A                | Power supply<br>information      |                           | Product must be installed on<br>a non- flammable substrate<br>(UL94V0). Refer to the<br>installation instructions<br>before powering up        |

# 6 Casing description

#### 6.1 Casing dimensions

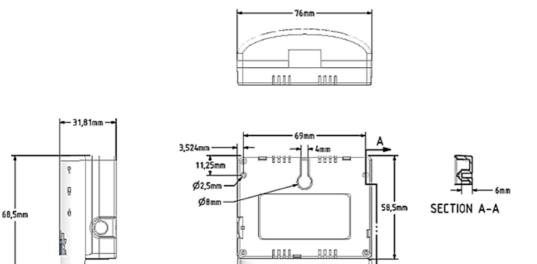

#### 6.2 Casing wall fixing

Wall mounting is completed by using the oblong hole on the rear side. A 4mm diameter screw (M4) with countersunk flat heat and an appropriate wall plug are recommended.

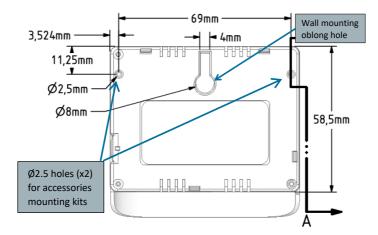

Two non-threated holes (2.5mm diameter, 6mm depth) could be also used for accessories mounting. Plastic screws with 3mm outside thread and 2.1mm core thread are recommended.

# V2.0 - 15/11/2021 | Page 5/12

VELCRO stripes or double-sided adhesives foams could be also used for easy wall mounting. Two parts of 25mmx17mm are recommended on both side of the oblong hole as detailed below:

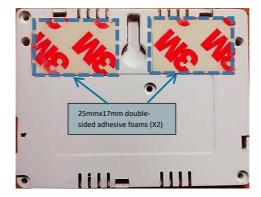

# 7 Setting Connections

To allow the good working of ZTP (Zero Touch Provisioning), please ensure Ethernet link is connected before powering up the product.

#### 3 possible modes of connection are possible:

#### 7.1 Power supply through multi-blade wall adapter

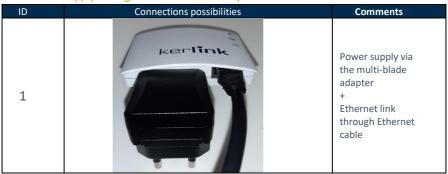

# 7.2 Power supply through USB cable

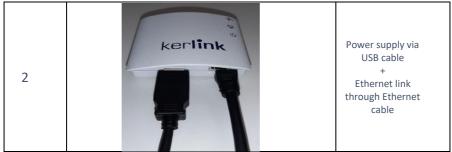

# 7.3 Power supply through POE splitter

| 3 | Power supply and<br>Ethernet link<br>through POE<br>splitter<br>(in option) |
|---|-----------------------------------------------------------------------------|
|---|-----------------------------------------------------------------------------|

# 8 Commissioning

#### 8.1 LEDs

To ensure the Wirnet iZeptoCell is started up, check the behavior of the LED indicators: Indicative timings:

SW reset takes around 1min 30s

- o Boot takes around 1min 20s,
- o Backhaul connection takes around 10s,

| LED                                            | Specification                                                                                                    |
|------------------------------------------------|----------------------------------------------------------------------------------------------------|
| LED 3: LoRa® RF activity<br>(Uplink, Downlink) | <ul> <li>Boot -&gt; Red Fix ON</li> <li>LoRa Data Reception (Uplink) -&gt; GREEN Blink</li> <li>LoRa Data Emission (Downlink) -&gt; RED Blink</li> </ul>                               |
| LED 2: Backhaul status                         | <ul> <li>Backhaul is disconnected -&gt; Red Fix ON</li> <li>Backhaul connection -&gt; GREEN Blink</li> <li>Backhaul is connected -&gt; GREEN Fix ON</li> </ul>                         |
| LED 1: Gateway status                          | <ul> <li>Boot -&gt; Red Blink</li> <li>Normal mode -&gt; Green Fix ON</li> <li>Software Halt (Power down sequence) -&gt; Red Blink</li> <li>Software Update -&gt; Red Blink</li> </ul> |

#### 8.2 Reset button

Short press the "Reset" button (<5s) to generate a software reset of the product. See LEDs behaviors in the dedicated LEDs table.

Long press the "Reset" button (>5s) to halt the software of the gateway during 2mn. All LEDs are switched off in this state. This action is preconized before removing power supply to avoid any risk to alter memory. The gateway is then reset after 2mn (back to normal functioning).

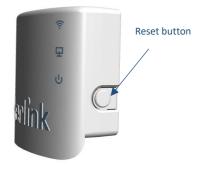

### 9 Connection to the Gateway

#### 9.1 Security

To prevent Web robots to attack the gateway with standard login/password such as root/root, Kerlink setup default password, built using the last 6 digits of the EUI.

The default credentials are available on the wiki.

This 6-digit number can also be retrieved in the hostname. It is displayed in the shell prompt. For security reasons, it is **strongly recommended** to change the default passwords. You can do it via the Wanesy Management Plan.

#### 9.2 Connection via Wanesy Management Plan interface (centralized administration)

Kerlink recommends the usage of WMP to access to the Administration and Management features of the gateway.

Indeed, this interface allows easy gateway management:

- Get status of the gateway
- Alarms
- Trigger software upgrade/update
- Configure backhaul connectivity
- Launch SSH connection
- Execute predefined set of commands (workflow)

Note that URL to Wanesy management Plan and Credential will be given by Kerlink via email.

#### 9.3 Connection via the web interface of the gateway (local administration)

The Wirnet product line also embeds a web interface to manage the gateways. The generic syntax to access to this web interface is: http://klk-wize-<serial>/

This means for the GW EUI is 7076FFyyzz040001: http://klk-wize-040001/

The default credentials are available on the wiki.

For security reasons, it is strongly recommended to change the default passwords.

### 10 Additional information

Consult the Kerlink Wiki (dedicated section under construction): www.wikikerlink.fr

# 11 Conformity

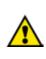

Radio equipment shall be put into service and used only when granted a certificate, type approval, etc. according to the national regulation. They shall be properly installed, maintained, and used for its intended purpose. Economic operators shall ensure effective and efficient use of the radio spectrum, avoidance of harmful interference, electromagnetic disturbances or to public health.

Penalties may lay down applicable to infringements by economic operators of the provisions of national law adopted and they shall take all measures necessary to ensure that they are enforced. Such rules may include criminal penalties for serious infringements.

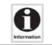

The operating temperature range of the Wirnet<sup>™</sup> iZeptoCell is 0°C to +55°C.

### 11.1 Wirnet<sup>™</sup> iZeptoCell PDTIOT-IZEE800

#### Simplified EU Declaration of Conformity

Hereby, Kerlink, declares that the radio equipment type Wirnet<sup>™</sup> iZeptoCell PDTIOT-IZEE800 is compliant to Directive 2014/53/EU.

The full text of the EU Declaration of Conformity is available at the following internet address: <a href="https://www.kerlink.com/customer-support/support-wirnet-izeptocell-ethernet/">https://www.kerlink.com/customer-support/support-wirnet-izeptocell-ethernet/</a>

In Europe, the Wirnet<sup>™</sup> iZeptoCell PDTIOT-IZEE800 gateway must comply with the ERC 70-03 requirements regarding duty cycle and maximum EIRP. They are summarized in the following table:

| ERC 70-03 | Frequency (MHz) | Power     | Duty Cycle |
|-----------|-----------------|-----------|------------|
| h1.4      | 865-868         | 14dBm ERP | 1%         |
| h1.5      | 868-868,6       | 14dBm ERP | 1%         |
| h1.7      | 869,4-869,65    | 27dBm ERP | 10%        |

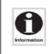

The power supply of the Wirnet<sup>™</sup> iZeptoCell PDTIOT-IZEE800 must be a limited source of power. Note that: If the LoRa antenna is changed, the output power must be adjusted to consider the gain of the antenna in order to not overrule the ERC 70-03 recommendation. Some countries in Europe may have specific frequency ranges, EIRP and duty cycles regulations. Check the local regulations before installing and commissioning the Wirnet<sup>™</sup> iZeptoCell PDTIOT-IZEE800.

For other countries, outside Europe, check the frequency range, the maximum EIRP and duty cycle allowed.

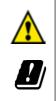

Band h1.4 cannot be used in the following countries: Greece (EL), Sweden (SE)

# 11.2 Wirnet<sup>™</sup> iZeptoCell PDTIOT-IZEE900

The Wirnet<sup>™</sup> iZeptoCell PDTIOT-IZEE900 is compliant with both FCC and IC regulations. The associated FCC and IC identifiers of the Wirnet<sup>™</sup> iZeptoCell PDTIOT-IZEE900 are:

#### Model: Wirnet<sup>™</sup> iZeptoCell FCC ID: 2AFYS-KLKZEE900 IC: 20637-KLKZEE900

| <b>G</b><br>Information | The power supply of the Wirnet <sup>™</sup> iZeptoCell PDTIOT-IZEE900 must be a limited source of power. Note that: Any change or modification of this equipment not expressly authorized by Kerlink may cause, interference and void the FCC authorization to operate this equipment. This device complies with Industry Canada's license-exempt RSSs. Operation is subject to the following two conditions: 1. This device may not cause harmful interference, and 2. This device must accept any interference received, including interference that may cause undesired operation of the device.                                                                                                    |
|-------------------------|----------------------------------------------------------------------------------------------------|
| <b>O</b>                | Some conditions have to be respected to maintain the FCC and IC compliance of the devices in the USA and Canada. Please contact your reseller to have details.<br>For other countries, check the specific regulations regarding maximum EIRP and duty cycle allowed.                                                                                                    |
| <b>O</b><br>Enormalian  | This equipment has been tested and found to comply with the limits for a Class B digital device, pursuant to part 15 of the FCC Rules. These limits are designed to provide reasonable protection against harmful interference in a residential installation. This equipment generates, uses and can radiate radio frequency energy and, if not installed and used in accordance with the instructions, may cause harmful interference to radio communications. However, there is no guarance that interference will not occur in a particular installation. This equipment does cause harmful interference by one or more of the following measures:  — Reorient or relocate the receiving antenna. — Increase the separation between the equipment and receiver. — Connect the equipment into an outlet on a circuit different from that to which the receiver is connected. — Consult the dealer or an experienced radio/TV technician for help — This radio transmitter 20637-KUX2EE900 has been approved by Innovation, Science and Economic Development Canada to operate with the antenna types listed below, with the maximum permissible gain indicated. Antenna types not included in this list that have a gain greater than the maximum gain indicated for any type listed any true gain admissible maximal. Les types d'antenne onnique Canada pour fonctionner avec les types d'antenne énumérés ci-dessous et ayant un gain admissible maximal. Les types d'antenne no inclus dans cette liste, et dont le gain est supérieur au gain maximal flugé pour tout type figurant sur liste, sons trictits pour l'exploration de l'émetteur. Internal antenna used: gain 2dBi dipole, 50 0, vertical, onnidirectional (Pulse W3013) This equipment complies with RSS102's and FCC radiation exposure limits set forth for an uncontrolled environment under the following conditions: 1. This transmitter must not be co-located or operating in conjunction with any other antenna or transmitter. Cet équipement est conforme aux limites d'expositions de la CNR102 applicables pour un environmetent non contrôlé |
|                         | are prohibited. The required impedance of the antenna is 50 ohms.                                                                                                    |

# 12 Disposal / recycling

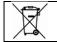

Do not dispose of the product with household waste. For proper disposal, contact a waste disposal company. The product packaging (cardboard and liners) can be removed with used paper.

### 13 Warranty

Contact your reseller for warranty conditions of the Wirnet iZeptoCell.

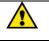

The Wirnet iZeptoCell is not warranted by Kerlink in case the enclosure is opened, modified, painted, branded out, outligned by CUSTOMER for any reason. Feel free to contact us for a guideline for the branding.

### 14 Accessories and Professional Services

For additional information, on available accessories and Professional Services please contact your reseller.

## 15 Give us your feedback

Your shopping and operational experiences are very important to us. We would like to invite you to leave review on our products and services. We will appreciate your time and efforts.

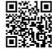

We would be very proud to get any photo of your gateway installation. Could you please share them with us? dmk@kerlink.com

#### 16 Find us in Social Media

We would like to hear from you: any tips, any news to share?

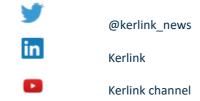

We stay at your disposal for any help on your project. Yours sincerely. Kerlink Team